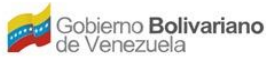

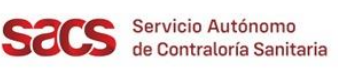

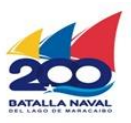

## **Dirección de Regulación y Control de Materiales, Equipos, Establecimientos y Profesiones de Salud**

## **División de Inspecciones y Tecnovigilancia**

## **Recaudos para la Inclusión de Nueva Actividad Comercial para Empresas Importadoras, Distribuidoras, Exportadoras y Prestadora de Servicio Técnico de Materiales y Equipos de Salud**

El Solicitante deberá presentar la Solicitud en físico con el resto de los Recaudos indicados, y realizar su entrega en la Taquilla Única del SACS ubicada en la sede central.

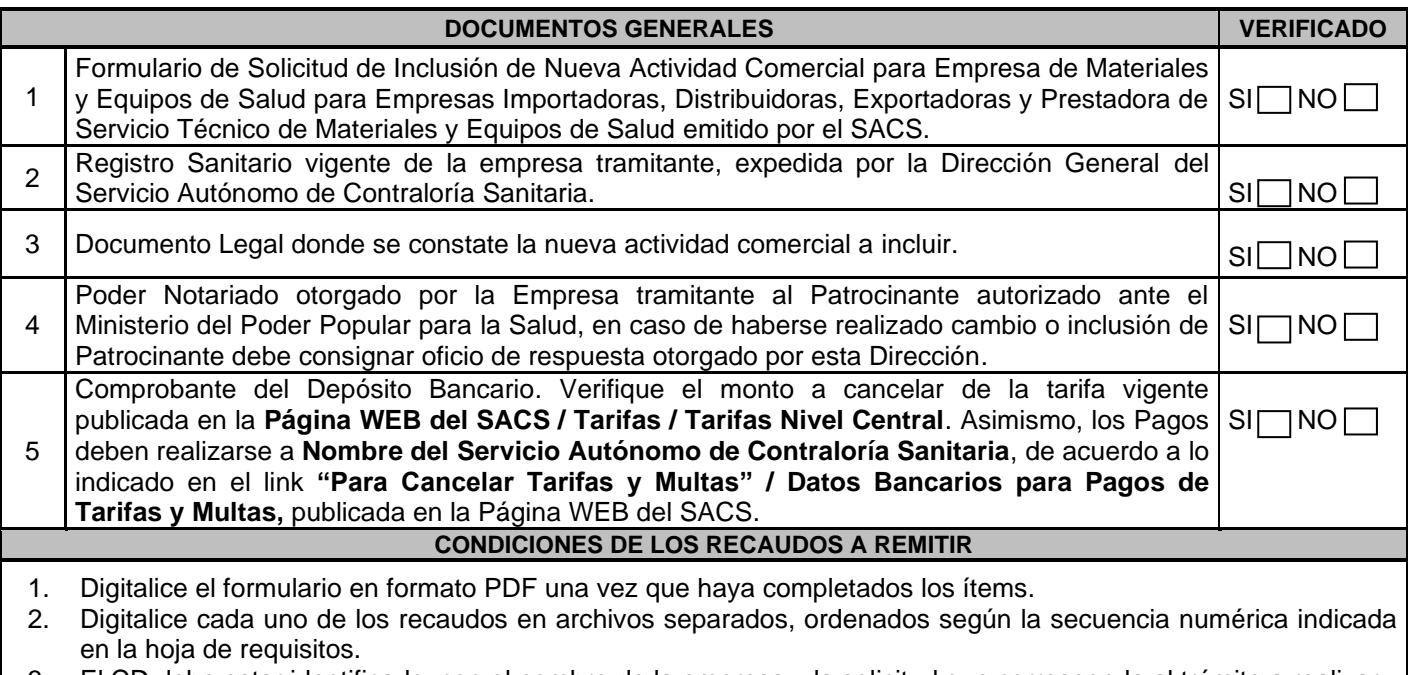

- 3. El CD debe estar identificado, con el nombre de la empresa y la solicitud que corresponda al trámite a realizar.
- 4. Consignar en físico el Formulario.
- 5. Colocar en una carpeta marrón tamaño oficio el formulario original impreso, el CD con toda la información antes señaladas en formato PDF.
- 6. Presente el original y anexe dos (2) copias legibles del comprobante del depósito bancario.
- 7. En caso de evidenciarse recaudos faltantes y discrepancias entre la información señalada en los documentos digitalizados anexos al CD la solicitud será devuelta.

![](_page_0_Picture_265.jpeg)

FO.09-MEEPS-ITV-OPP-JULIO 2022

![](_page_0_Picture_17.jpeg)